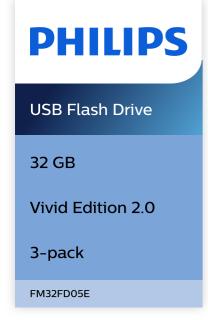

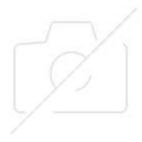

# Small, light, for use anywhere

### Swap files in a flash!

Easy, user-friendly plug-and-play device. The colourful Philips USB flash drive VIVID edition makes your daily storing and sharing of files, photos and music easy and affordable.

#### **Everything you need**

• Activity indicator lights up when copying files

#### **Designed for you**

- Trendy USB stick due to colourful design
- Easy opening and user-friendly packaging
- Trendy colourful design

#### **Performance and capacity**

- 32 GB storage capacity for large data files
- Fast data transfer with high-speed USB 2.0

### Highlights

#### 32 GB storage capacity

A useful 32 GB gives you the capacity to swap, share and save much larger or more files via the USB port of your PC or laptop.

#### Fast data transfer

High-speed data transfer rates significantly cut annoying waiting time when you are copying large multimedia files to or from your computer's hard disk.

#### **Trendy colourful design**

Pick your trendy colour; canary yellow, party pink, ultraviolet purple, dragon green, electric blue or sunrise orange to enhance your daily pursuits of storing and sharing your data and hike up the fun factor

#### **Activity indicator**

An appealing LED indicator shows you the drive is properly connected and working, and pulsates faster when copying files to or from its memory.

## Specifications

#### **Storage Media**

Built-in Memory Capacity: 32 GB

#### Connectivity

USB: High-speed USB 2.0

#### **System Requirements**

PC OS: Windows® XP and higher; Mac OS 9.0 and higher; Linux 2.4.0 and higher

#### **Outer Carton**

Number of consumer packages: 200 GTIN: 1 48 95229 13598 4

#### **Inner Carton**

Number of consumer packages: 50 GTIN: 2 48 95229 13598 1

© 2024 Koninklijke Philips N.V. All Rights reserved.

their respective owners.

Specifications are subject to change without notice. Trademarks are the property of Koninklijke Philips N.V. or

Issue date 2024-05-10 Version: 1.0.1

EAN: 48 95229 13598 7

www.philips.com

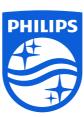